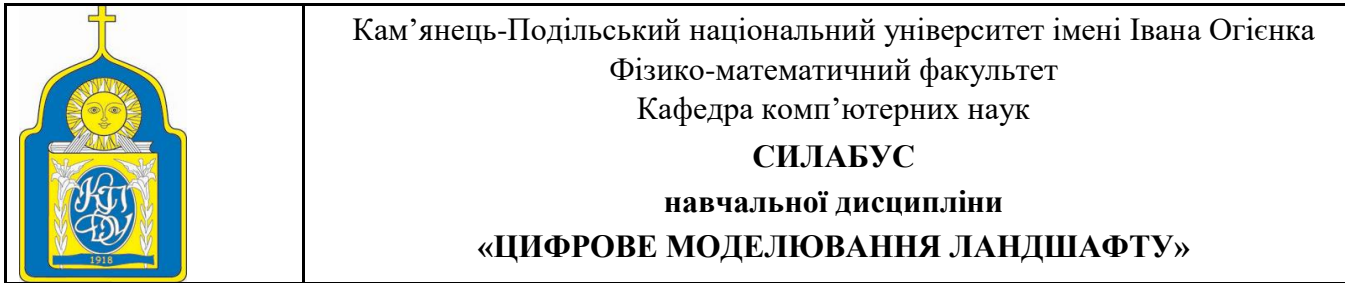

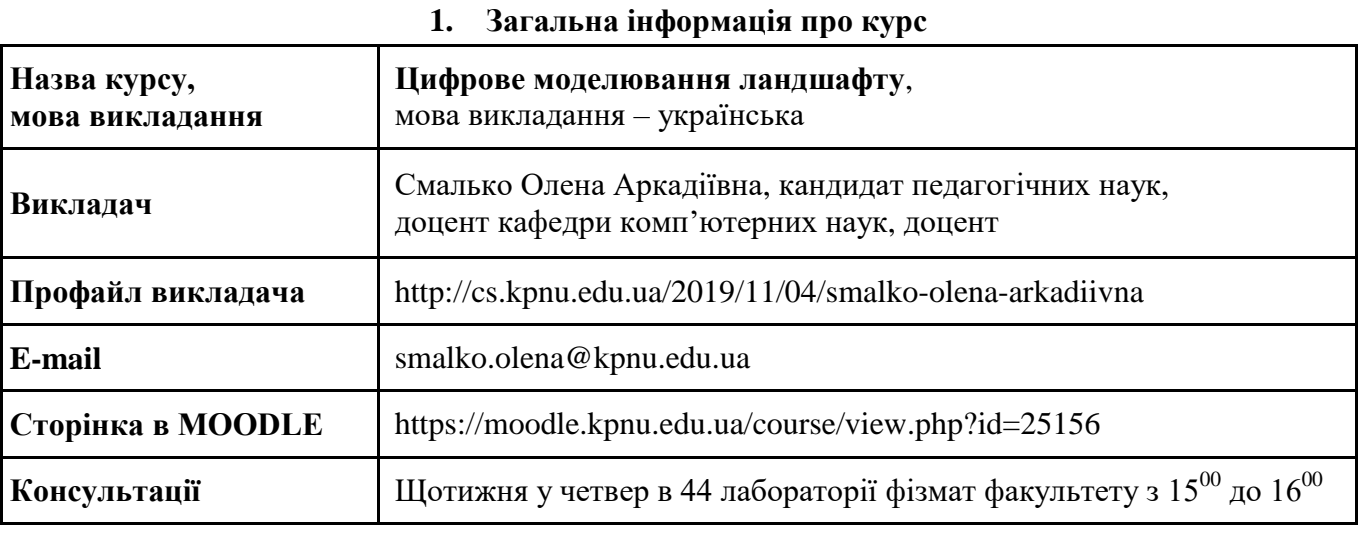

### **2. Анотація до курсу**

Навчальна дисципліна «Цифрове моделювання ландшафту» є важливою складовою сучасної освіти в галузі комп'ютерних наук. Знання та вміння, здобуті під час її вивчення, можуть знадобитися ІТ-фахівцям при створенні різноманітних тренажерів і симуляторів, в ігровій індустрії та мультиплікації, у розробці систем розширеної реальності, що знаходять застосування в імерсивних технологіях, у віртуальному туризмі, для симуляції природних явищ при проведенні різних наукових досліджень, а також для вирішення важливого завдання для людства – забезпечення цифрового збереження культурної спадщини.

Впродовж вивчення навчальної дисципліни магістранти вивчають основні інструменти та бібліотеки для графічного програмування, аналізують різні підходи до моделювання графічних об'єктів, знайомляться з основними алгоритмами генерування рельєфів, досліджують важливі аспекти візуалізації сучасних ландшафтів, переваги використання шейдерів, а також мають можливість попрактикуватись у розробці відповідних проєктів.

Тип дисципліни: вибіркова.

## **3. Мета та завдання курсу**

Мета навчальної дисципліни «Цифрове моделювання ландшафту» зосереджена на вивченні магістрантами різних технологій, методів та інструментів, призначених для створення і візуалізації реалістичних віртуальних ландшафтів.

Завдання курсу:

- 1) ознайомити магістрантів з основними поняттями курсу та різноманіттям підходів до цифрового моделювання ландшафту;
- 2) створити умови для розвитку вмінь програмно реалізовувати поширені алгоритми генерування та візуалізації рельєфів місцевості;
- 3) сформувати навики використання доступних інструментів розробки для імітації реалістичних пейзажів, рослинності, об'єктів міської морфології, певних моделей транспортних потоків, гідродинамічних процесів і кліматичних змін у цифрових середовищах різного призначення.

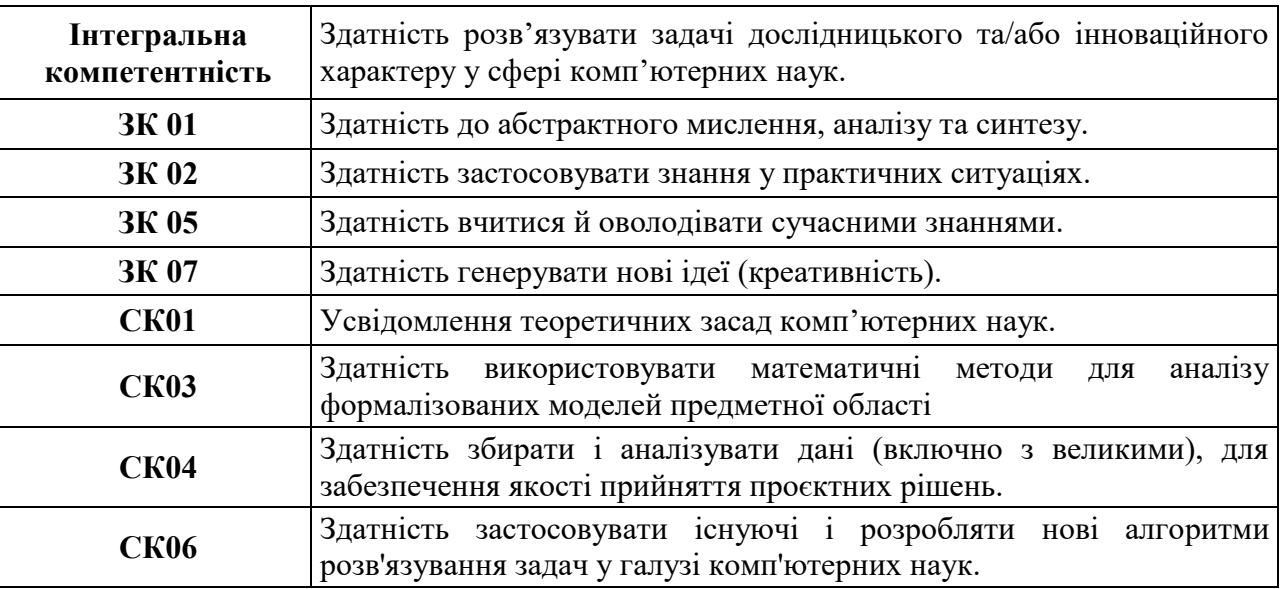

## **4. Формат курсу**

Стандартний очний навчальний курс (з елементами дистанційного навчання). Передбачено використання об'єктно-модульного динамічного середовища навчання MOODLE та за потреби застосунків для проведення відеоконференцій.

## **5. Результати навчання**

- **ПРН 01** Мати спеціалізовані концептуальні знання, що є основою для оригінального мислення та проведення досліджень, критичне осмислення проблем у сфері комп'ютерних наук та на межі галузей знань.
- **ПРН 07** Розробляти та застосовувати математичні методи для аналізу інформаційних моделей.
- **ПРН 08** Розробляти математичні моделі та методи аналізу даних (включно з великим).
- **ПРН 16** Виконувати дослідження у сфері комп'ютерних наук.

## **6. Обсяг і ознаки курсу**

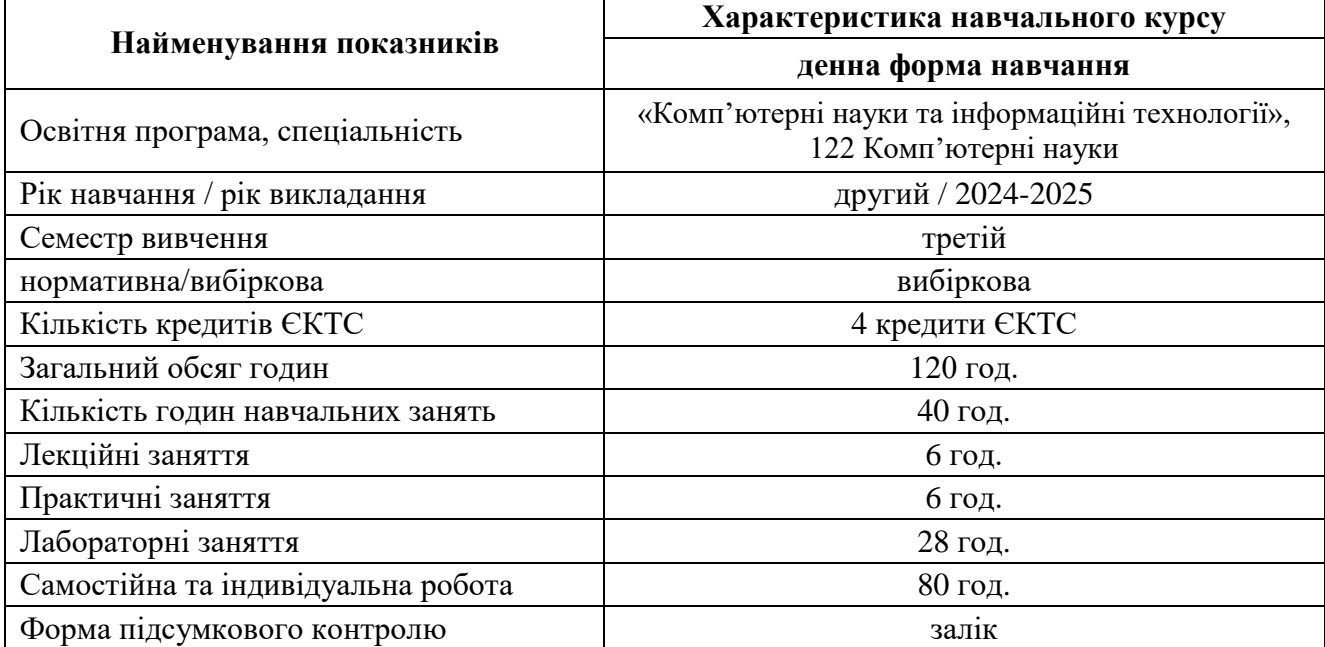

## **7. Пререквізити курсу**

Навчальна дисципліна «Цифрове моделювання ландшафту» вивчається після опанування здобувачами вищої освіти навичок роботи з інтегрованими середовищами розробки програмного забезпечення, отриманими під час здобування ступеня вищої освіти «бакалавр». Курсамипререквізитами також є дисципліни, в яких вивчалися основи комп'ютерної графіки, лінійної алгебри та геометрії.

#### **8. Технічне й програмне забезпечення /обладнання**

Авдиторія теоретичного навчання з мультимедійним проєктором. Лабораторія обчислювальної техніки з персональними комп'ютерами. Програмне забезпечення: Microsoft Visual Studio, Blender, OpenGL/Vulkan.

Також у межах аудиторної та самостійної роботи передбачається використання сторінки курсу в об'єктно-модульному динамічному середовищі навчання MOODLE.

#### **9. Політики курсу**

*Відвідування занять.* Очікується, що здобувачі вищої освіти відвідуватимуть усі лекційні та лабораторні заняття. Під час відвідування всіх видів занять і консультацій очікується дотримання правил внутрішнього розпорядку Кам'янець-Подільського національного університету імені Івана Огієнка та етичних норм поведінки.

Очікується, що здобувачі вищої освіти не будуть запізнюватися на заняття, а мобільні телефони під час занять використовуватимуть лише з освітньою метою.

Очікується, що здобувачі вищої освіти дотримуватимуться термінів виконання усіх видів робіт, передбачених курсом, а також у разі наявності у них пропущених занять поступово їх відпрацьовуватимуть і завершать цей процес вчасно (до останнього заняття з дисципліни).

Пропущені заняття здобувач вищої освіти має відпрацювати. За відпрацьовані лекційні заняття оцінки не ставляться, за лабораторні заняття нараховуються бали середнього (4, 5, 6), достатнього (7, 8, 9) та високого рівня (10, 11, 12).

Відпрацювання лекційного заняття передбачає усне опитування або бесіду зі здобувачем освіти, результатом чого стане визначення викладачем наявності у здобувача належних знань стосовно питань пропущеної лекції.

Якщо здобувач вищої освіти не відпрацював пропущені навчальні заняття, не виправив оцінки 1, 2, 3, отримані на навчальних заняттях, виконав завдання модульної контрольної роботи (МКР) менше ніж на 60% від максимальної кількості балів, виділених на цей вид робіт, він вважається таким, що має академічну заборгованість за результатами поточного контролю.

*Академічна доброчесність.* Дотримання академічної доброчесності регулюється Кодексом академічної доброчесності Кам'янець-Подільського національного університету імені Івана Огієнка [https://drive.google.com/file/d/1W\\_tRKAqt4kKFyD1zNzR76uxVZY3mUjBV\)](https://drive.google.com/file/d/1W_tRKAqt4kKFyD1zNzR76uxVZY3mUjBV) та Положенням про дотримання академічної доброчесності науково-педагогічними працівниками та здобувачами вищої освіти Кам'янець-Подільського національного університету імені Івана Огієнка [\(https://drive.google.com/file/d/1vwOb8sJzVjHpAnrAmFADtNQWYUhJny-R\)](https://drive.google.com/file/d/1vwOb8sJzVjHpAnrAmFADtNQWYUhJny-R).

Очікується, що роботи здобувачів вищої освіти будуть їх оригінальними міркуваннями/працями. Відсутність покликань на використані джерела, фабрикування джерел, списування, втручання у роботу інших здобувачів вищої освіти являють собою, але повністю не вичерпують приклади можливої академічної недоброчесності. Списування під час письмової контрольної роботи заборонені (зокрема, з використанням мобільних пристроїв). Виявлення ознак академічної недоброчесності у письмовій контрольній роботі та фактів списування є підставою для її незарахування викладачем (незалежно від масштабів плагіату чи обману).

*Література.* Для пошуку рекомендованої літератури здобувачі вищої освіти можуть послуговуватися бібліотекою, репозитарієм університету, факультету, кафедри комп'ютерних наук та інтернет-ресурсами.

*Комунікація з викладачем.* Спілкування з викладачами здійснюється під час лекційних та лабораторних занять. Також викладачі щотижня проводять для здобувачів вищої освіти консультації. Очікується, що здобувачі будуть ставити викладачам запитання, цікавитися додатковими відомостями з курсу та сучасними науковими знаннями.

*Поведінка в аудиторіях і комп'ютерних лабораторіях університету*. Очікується, що впродовж лабораторних занять здобувачі освіти дотримуються діючих правил охорони праці, безпеки життєдіяльності та правил пожежної безпеки, а також знаються на сучасних вимогах щодо безпеки та захисту здоров'я працівників під час роботи з екранними пристроями.

*Підсумковий контроль*. Семестровий залік з даного предмету забезпечує підсумковий контроль. Перескладання заліку відбувається у встановлений деканатом термін.

#### **10. Зміст навчальної дисципліни**

#### *Змістовий модуль «Цифрове моделювання ландшафту»*

- Тема 1. Методи та технології цифрового моделювання ландшафту.
- Тема 2. Математичні основи комп'ютерного генерування об'єктів ландшафтної архітектури.
- Тема 3. Програмні інструменти для реалістичної візуалізації ландшафтів.
- Тема 4. Різноманіття існуючих підходів до моделювання графічних об'єктів.
- Тема 5. Поширені алгоритми цифрового моделювання ландшафтів
- Тема 6. Фрактальні методи генерування рельєфу.
- Тема 7. Створення елементів пейзажу за допомогою шуму.
- Тема 8. Створення та рендеринг реалістичної рослинності
- Тема 9. Моделювання гідродинамічних процесів у ландшафті.
- Тема 10. Генерування об'єктів міської морфології.
- Тема 11. Цифрова імітація моделей транспортних потоків.
- Тема 12. Симуляція кліматичних змін у цифровому середовищі.
- Тема 13. Цифрові моделі місцевості в технологіях доповненої та віртуальної реальності.

### **11. Система оцінювання та вимоги**

Оцінювання здобувачів вищої освіти здійснюється відповідно до «Положення про рейтингову систему оцінювання навчальних досягнень здобувачів вищої освіти Кам'янець-Подільського національного університету імені Івана Огієнка».

Відповідно до робочої програми навчальної дисципліни бали за кожен вид роботи здобувача нараховуються наступним чином.

| Поточний і модульний контроль (100 балів) |            | <b>Cyma</b> |
|-------------------------------------------|------------|-------------|
| Поточний контроль                         | <b>MKP</b> | 100         |
| 70 балів                                  | 30 балів   |             |

*Розподіл балів, що присвоюються здобувачам вищої освіти*

#### *Поточний контроль (70 балів)*

Поточна успішність на навчальних заняттях оцінюється за 12-бальною шкалою.

Здобувач вищої освіти, знання, уміння і навички якого на навчальних заняттях оцінено від 1 до 3 балів, вважається таким, що недостатньо підготувався до цих занять і має академічну заборгованість за результатами поточного контролю.

Поточну заборгованість, пов'язану з непідготовленістю або недостатньою підготовленістю до навчальних занять, здобувач вищої освіти повинен ліквідувати. За відпрацьовані лекційні заняття оцінки не ставляться, за практичні та лабораторні заняття нараховуються бали середнього (4, 5, 6), достатнього (7, 8, 9) та високого рівня (10, 11, 12).

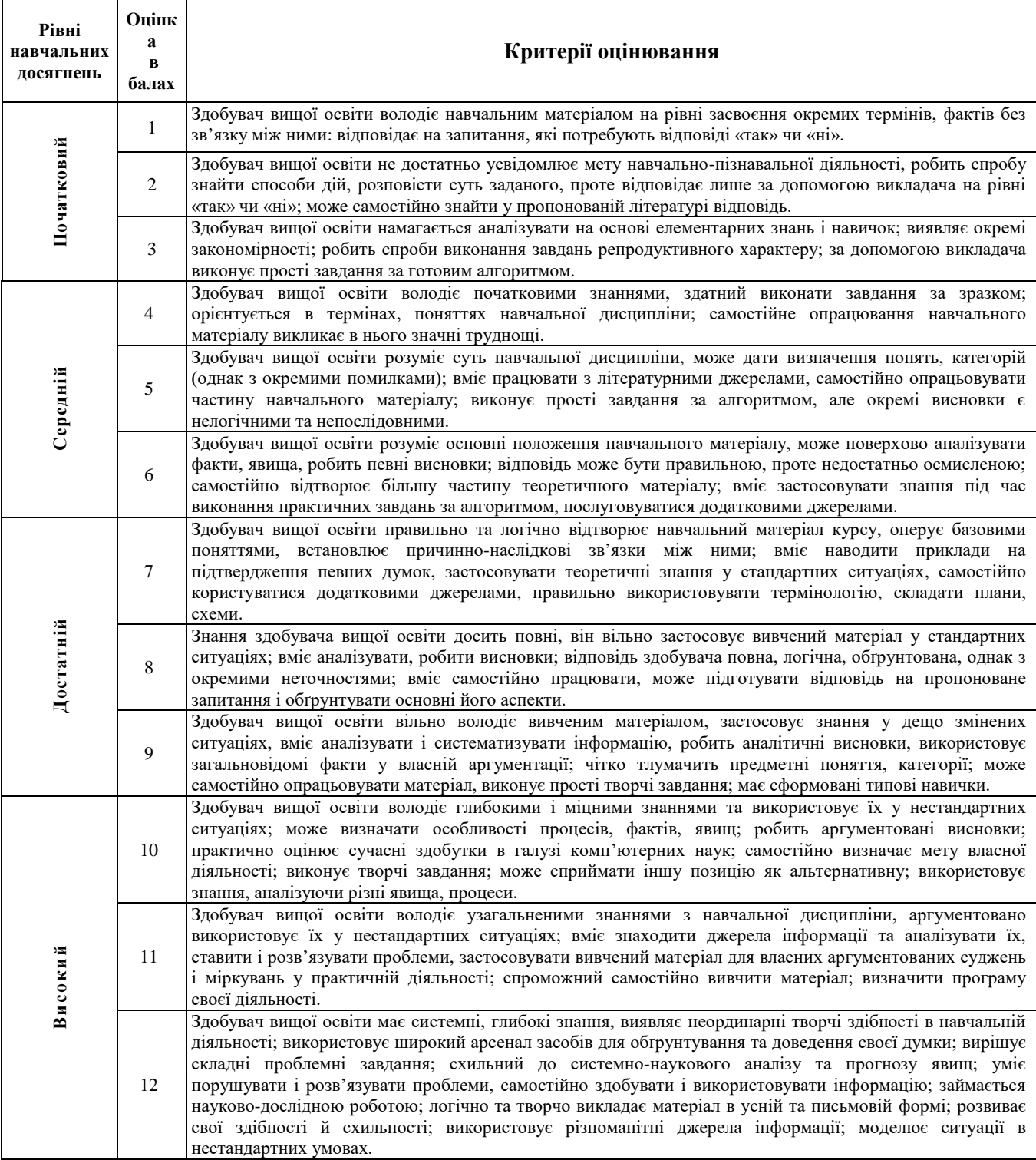

*Критерії оцінювання знань, умінь, навичок здобувачів вищої освіти*

Обрахунок результатів навчальних досягнень та рейтингова оцінка в балах рівня знань, умінь і навичок на навчальних заняттях з навчального (змістового) модуля обчислюється за такою формулою:

$$
r = (0.5 \times \overline{r} + 0.4) \times \overline{r}_{max}
$$

де  $\overline{r}$  – середня оцінка рівня навчальних досягнень на заняттях;

 $\overline{r}_{max}$  – встановлений максимально можливий бал для оцінювання результатів навчальної діяльності на заняттях з навчального (змістового) модуля.

# *Модульна контрольна робота (30 балів)*

Модульна контрольна робота з курсу «Цифрове моделювання ландшафту» містить п'ять рівноцінних питань, кожне з яких оцінюється від 0 до 6 балів (критерії оцінювання кожного запитання наведено нижче). Підсумкова оцінка за МКР визначається шляхом додавання балів, отриманих за відповіді на кожне запитання.

Модульна контрольна робота традиційно виконується у письмовій формі (в умовах дистанційного навчання за потреби здобувачі вищої освіти можуть відповідати на питання МКР у форматі усної бесіди). До написання модульної контрольної роботи допускаються всі здобувачі вищої освіти групи. Позитивну оцінку за МКР не рекомендується покращувати.

Здобувачі вищої освіти, які за результатами виконання МКР отримали рейтинговий бал менший 60 % від максимальної кількості балів, виділених на цей вид роботи, а також ті, що не з'явилися для її виконання або не виконали її завдань, вважаються такими, що мають академічну заборгованість за результатами поточного контролю, ліквідація якої є обов'язковою.

*Критерії оцінювання відповідей на запитання модульної контрольної роботи*

Відповідь на запитання у варіанті МКР:

6 балів – дано вичерпну відповідь;

5 балів – дано повну відповідь;

4 балів – відповідь дано по суті запитання із незначними неточностями;

3 балів – надано неповну відповідь (відсутні необхідні обґрунтування, приклади, конкретика);

2 балів – відповідь по суті запитання із суттєвими неточностями;

1 балів – відповідаючи на питання здобувач освіти демонструю поверхові знання;

0 балів – відсутність відповіді на запитання.

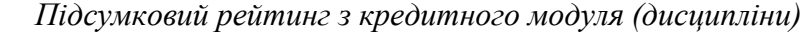

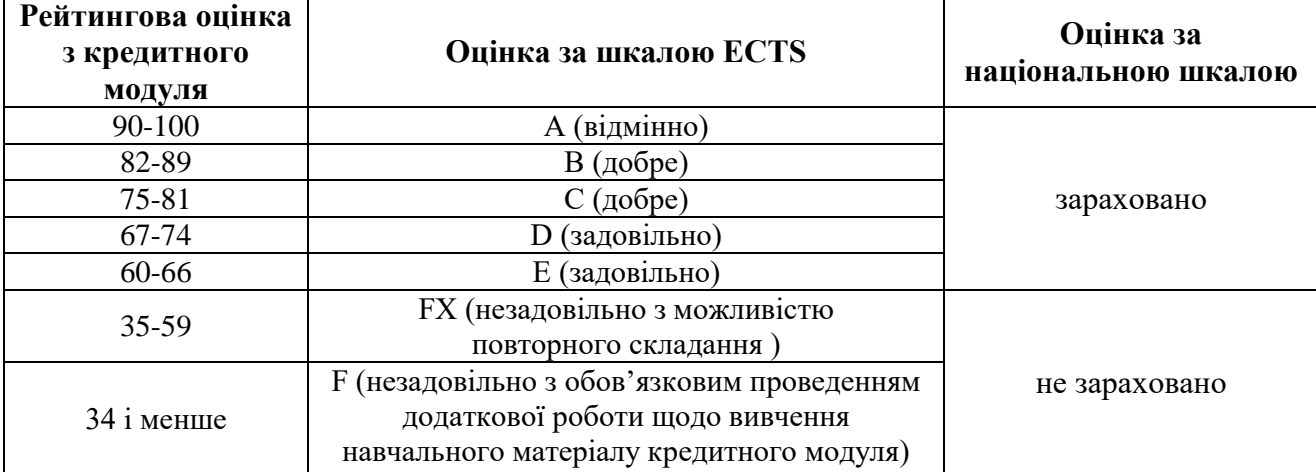

## **12. Список рекомендованої літератури**

- 1. Журавчак Л.М. Програмування комп'ютерної графіки та мультимедійні засоби: навч. посіб. Львів: Львівська політехніка, 2019. 276 с. URL:<https://t1p.de/wr1so>
- 2. Dey R. Procedural generation of features for volumetric terrains using a rule-based approach. Doctoral thesis. Bournemouth: Bournemouth University, 2021. 119 p. URL:<https://eprints.bournemouth.ac.uk/35500>
- 3. Freiknecht J. Procedural content generation for games. Doctoral dissertation. Mannheim: University of Mannheim, 2021. 149 p. URL:<https://madoc.bib.uni-mannheim.de/59000>

4. Shaker N., Togelius J., Nelson M. J. Procedural content generation in games. A textbook and an overview of current research. URL: [https://www.pcgbook.com](https://www.pcgbook.com/)

## *Додаткові джерела*

- 5. Angel E. Shreiner D. Interactive computer graphics: A top-down approach with shader-based OpenGL. 6th edition, 2012. Addison-Wesley, 768 p. URL: [https://is.gd/DQhnrj,](https://is.gd/DQhnrj)<https://is.gd/ZZJTqa>
- 6. Ferguson R. S. Practical Algorithms for 3D Computer Graphics. 2nd ed. New York: Taylor & Francis Group, 2014. 520 p. URL:<https://is.gd/H1rqSb>
- 7. Genevaux J.-D., Galin E., Guérin E., Peytavie A., Benes B. Terrain generation using procedural models based on hydrology. ACM transactions on graphics, 2013. Vol. 32, Issue 4. DOI : 10.1145/2461912.2461996. URL: <https://is.gd/b0jWB2>
- 8. Hearn D., Baker P., Carithers W. Computer graphics with Open GL. 4th ed. Pearson education LTD, 888 р. URL:<https://is.gd/zhUzAD>
- 9. Kessenich J. M., Sellers G., Shreiner D., OpenGL programming guide: The official guide to learning OpenGL. Version 4.5 (9th ed.). Addison-Wesley, 2016 [http://www.opengl-redbook.com,](http://www.opengl-redbook.com/) <https://is.gd/sLozcM>
- 10. Nasuha N., Rohani M. Overview of application of traffic simulation model. MATEC Web of Conferences 150, 2018. DOI : 10.1051/matecconf/201815003006. URL:<https://is.gd/EThFvM>
- 11. Newlands C., Zauner K.-P. Procedural Generation and rendering of realistic, navigable forest environments: an open-source tool. Computer Graphics Forum (CGF), 2022. DOI : 10.48550/arXiv.2208.01471. URL:<https://is.gd/rg62Fo>
- 12. Short T. X., Tarn A. Procedural generation in game design. New York: Taylor & Francis Group, 2017. 336 p. URL:<https://is.gd/Rgq53t>
- 13. Warszawski K., Zawadzki T. Building a particle system for virtual landscape generation. International interdisciplinary technical conference of young scientists, 2008. Poland: Poznan. URL: <https://is.gd/q9Dh3M>

## *Інформаційні ресурси*

- 1. Аушева Н. М., Чорний В. О., Кардашов О. В., Онисько А. І., Тарнавський Ю. А. Процедурна генерація воксельних ландшафтів на основі ізоповерхонь із застосуванням багатопотоковості. Сучасні проблеми моделювання, 2023. № 25. URL:<https://is.gd/6iyGlp>
- 2. Вступ в OpenGL. URL:<https://is.gd/ca2xYe>
- 3. A simple Voxel Engine. URL:<https://is.gd/xVjtty>
- 4. Adding a Light Source to 3D objects in OpenGL. URL: [https://is.gd/I9SixQ,](https://is.gd/I9SixQ)<https://is.gd/aoGFDa>
- 5. Ameye A. Stylized water shader. How to create a stylized water shader in Unity. Tutorial. URL: <https://ameye.dev/notes/stylized-water-shader>
- 6. CodeLikeMe. Unreal Engine 5 high performance grass system. URL: <https://is.gd/AqOqBs>
- 7. CodeLikeMe. Unreal Engine 5 runtime foliage generation. URL: <https://is.gd/Mj81WW>
- 8. CodeLikeMe. Unreal Engine 5 runtime terrain generation. URL: <https://is.gd/HITllb>
- 9. CodeLikeMe. Unreal Engine 5 traffic system. URL: <https://is.gd/qWjTup>
- 10. Creating terrains. URL: <https://voxelmax.com/blog/2019/08/03/creating-terrains>
- 11. C# and Shader Tutorials for the Unity Engine. URL: <https://is.gd/2zpEL6>
- 12. EducaTech. How to set up OpenGL in C++ with Visual Studio 2022: A beginner's guide. URL: <https://is.gd/oarq7G>
- 13. FreeCodeCamp.org. OpenGL course Create 3D and 2D graphics with C++. URL:<https://is.gd/SfFf3I>
- 14. FreeGlut. URL: [https://freeglut.sourceforge.net](https://freeglut.sourceforge.net/)
- 15. GamingShop. How do developers create massive open worlds for exploration? URL: <https://youtu.be/K-uBVUGqJss?si=VEhzHcauuT4XGIfb>
- 16. GPU Shader Tutorial. URL: [https://shader-tutorial.dev/basics/mathematics](https://shader-tutorial.dev/basics/mathematics/)
- 17. Heckaman L. Project: Interactive terrain-based particle system. URL:<https://is.gd/RHuThl>
- 18. Hopson. Let's code a multiplayer voxel game. URL: <https://is.gd/e2Bunw>
- 19. Ilett D. Games. Shaders. Tutorials. URL: [https://danielilett.com](https://danielilett.com/)
- 20. Jove G. Unreal Engine 5. URL:<https://is.gd/mt2EdJ>
- 21. Kammerbild. Create northern lights in Blender. URL:<https://is.gd/dF0m90>
- 22. Kammerbild. Tutorials using german efficency. URL:<https://is.gd/hh8uBG>
- 23. Leung A. Unity-shader-basics-tutorial. URL: <https://is.gd/E2wIfh>
- 24. Making a voxel engine. URL: <https://is.gd/mYvfXL>
- 25. Nguyễn K. OpenGL C++. How to load and show a model 3D. URL:  $\frac{https://is.gd/CFgrw8}{https://is.gd/CFgrw8}$
- 26. Nitrogen. How to create better ENVIRONMENTS AND LEVELS for your game. URL: <https://is.gd/7rg9cL>
- 27. Noel-3D. Photorealistic Trees in Blender 3.5. Free. URL: <https://is.gd/LZbyb7>
- 28. Open World Tools. Information on tools used in the creation of large outdoor environments. URL: <https://is.gd/jR17Uz>
- 29. Oreon Engine. OpenGL 3D Game Engine Devlog. URL:<https://is.gd/bFXHmP>
- 30. PardCode. How to make a 3D Terrain | C++ 3D Game Tutorial Series #37. URL: <https://www.youtube.com/watch?v=69x3xv6Cmtw>
- 31. PMC ArmA 3 Ultimate Terrain Tutorial. URL: <https://is.gd/RHUpLd>
- 32. Smart Poly. Make An Open World Map in 20 Mins. Unreal Engine 5. URL: <https://www.youtube.com/watch?v=RCENB-s5POA>
- 33. Smart Poly. Open World Map Tutorials. URL: <https://is.gd/bVjvhM>
- 34. Shader Basics. Ronja's tutorials. URL: [https://www.ronja-tutorials.com/basics](https://www.ronja-tutorials.com/basics/)
- 35. Stylized Water Shader. URL: <https://ameye.dev/notes/stylized-water-shader>
- 36. The Gnomon Workshop. Gnomon workshop tutorial releases. URL:<https://is.gd/jW2qLM>
- 37. ThinMatrix. OpenGL Water tutorial 1: Introduction. URL:<https://is.gd/sND3NL>
- 38. Toral I. OpenGL terrain renderer: rendering the terrain mesh. URL: <https://is.gd/BQbCGG>
- 39. UNDINI. God tier landscapes in Unreal. URL: <https://is.gd/GFjB6X>
- 40. UnrealityBites. UE5: Building Structures. URL: <https://is.gd/S1i28d>
- 41. UnrealityBites. UE5: Landscape Series. URL: <https://is.gd/zTT79q>
- 42. Weimer B. Create dynamic water ripples with geometry nodes and this crazy trick: Blender 3.6. URL: <https://is.gd/DFwNnE>
- 43. What is Texture Shading? URL:<https://www.textureshading.com/Home.html>
- 44. Voisard L. Terrain generator (https://github.com/LVoisard/TerrainGenerator). URL: <https://www.youtube.com/watch?v=cnPGMZ8ob2o>
- 45. Voxel tools documentation. Quick start. URL: <https://is.gd/kpfG00>
- 46. Vulkan Tutorial. URL: <https://vulkan-tutorial.com/Introduction>